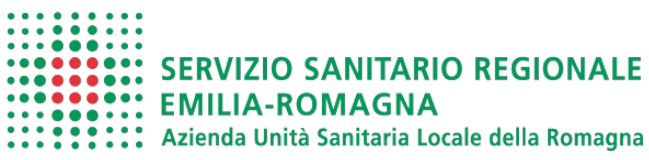

# **SCELTA / REVOCA DEL MEDICO DI MEDICINA GENERALE / PEDIATRA DI LIBERA SCELTA**

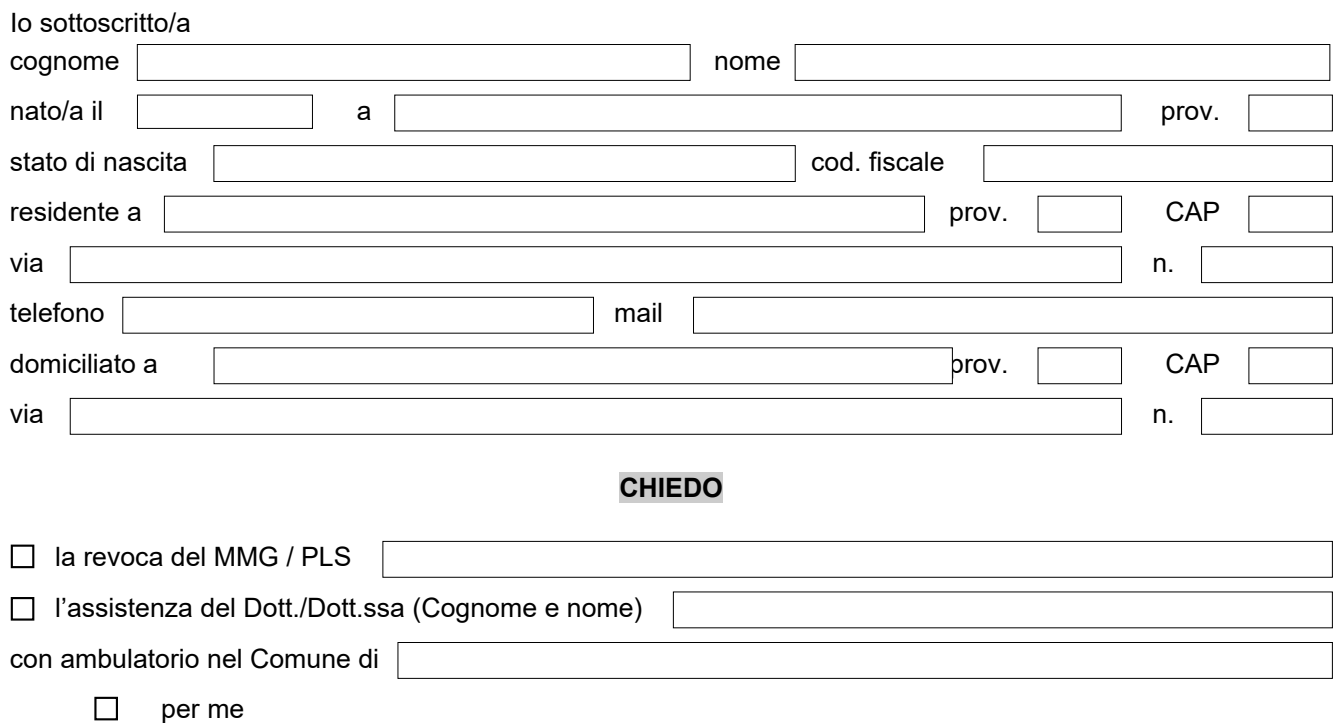

 $\Box$ per i familiari conviventi minorenni e iscritti nello stato di famiglia sotto indicati:

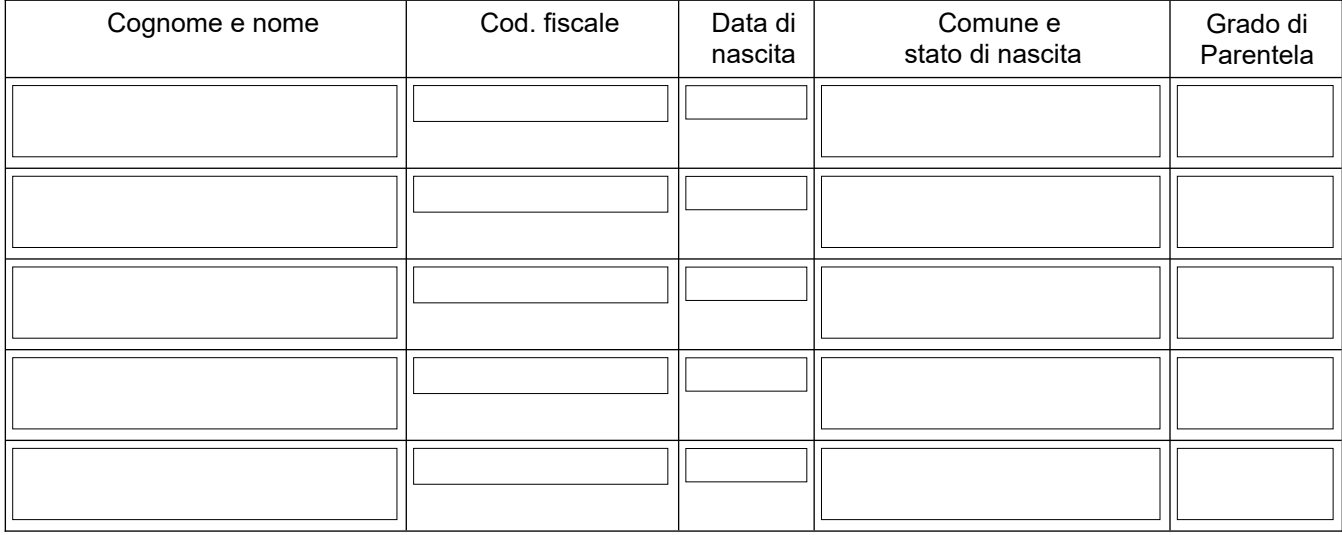

se non disponibile il medico di prima scelta, in alternativa chiedo l'assistenza di:

- 1 Dott./Dott.ssa (Cognome e nome) con ambulatorio nel Comune di
- 2 Dott./Dott.ssa (Cognome e nome) con ambulatorio nel Comune di

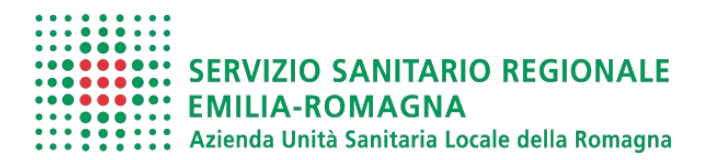

### **SCELTA / REVOCA DEL MEDICO DI MEDICINA GENERALE / PEDIATRA DI LIBERA SCELTA**

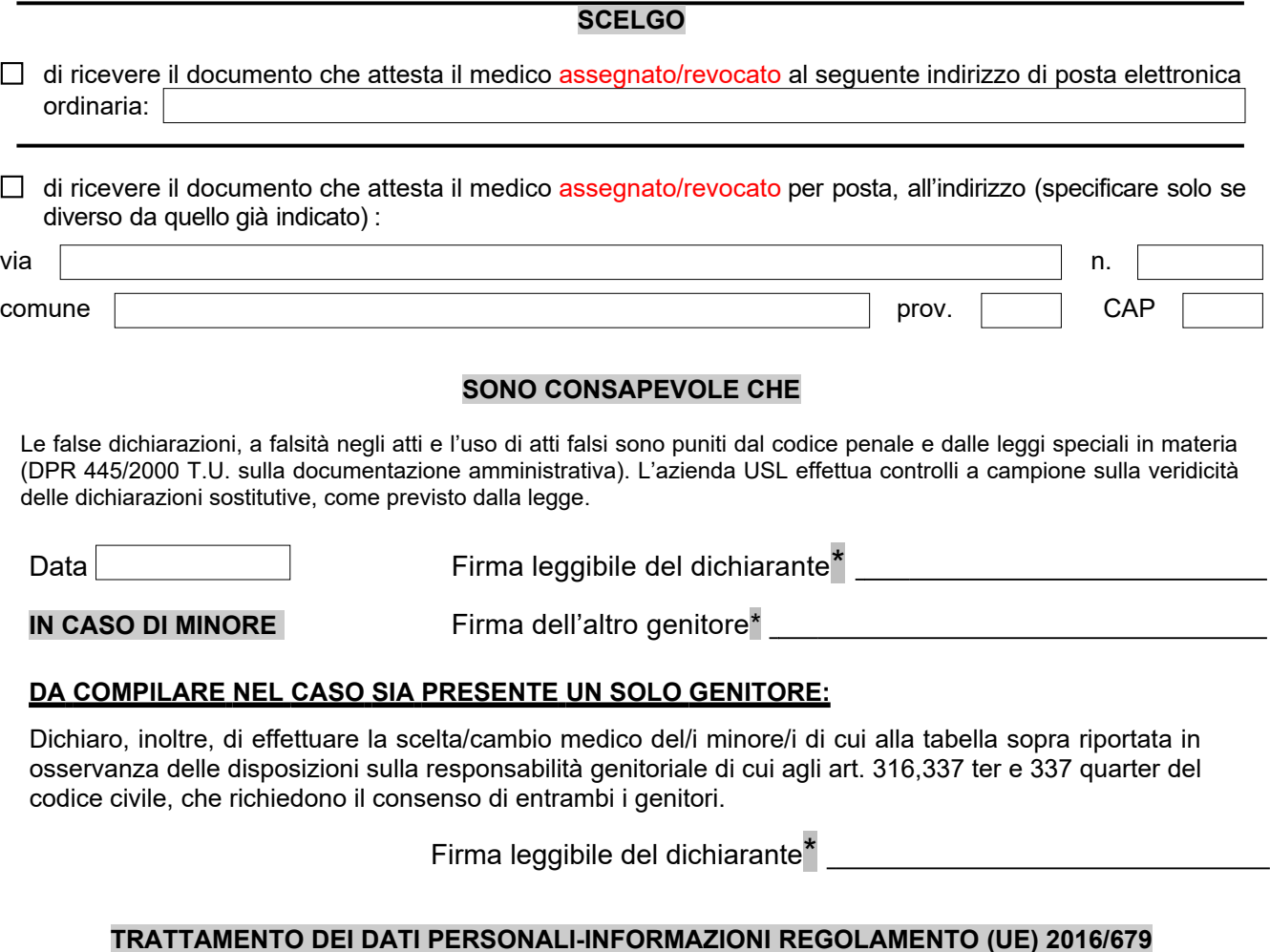

Per avere informazioni sul trattamento e tutela dei suoi dati personali, può leggere la pagina internet all'indirizzo:  [https://amministrazionetrasparente.auslromagna.it/pubblicita-legale/privacy-tutela-dati- personali](https://amministrazionetrasparente.auslromagna.it/pubblicita-legale/privacy-tutela-dati-personali)

## **INFORMAZIONI IMPORTANTI**

#### *Per chiedere l'assistenza / l a r e v o c a del medico di assistenza primaria o del pediatra inviare la richiesta per posta elettronica ordinaria ad uno dei seguenti indirizzi:*

- Per l'ambito di Cesena sceltamedico.ce@auslromagna.it
- Per l'ambito di Forlì sportelloonline.fo@auslromagna.it
- Per l'ambito di Ravenna Sportello Unico Cervia ce sportellounico ra@auslromagna.it
- Per l'ambito di Ravenna Sportello Unico Faenza sportellounico.fa@auslromagna.it
- Per l'ambito di Ravenna Sportello Unico Lugo sportellounico.lu@auslromagna.it
- Per l'ambito di Ravenna Sportello Unico Ravenna sportellounico.ra@auslromagna.it
- Per l'ambito di Rimini uffsceltamedico.rn@auslromagna.it

**\* ATTENZIONE: Deve sempre allegare copia di un documento di identità del richiedente, in caso di scelta del medico per minore occorre allegare copia del documento d'identità di entrambi i genitori.**